# 2. ΕΙΣΑΓΩΓΗ ΣΤΗ JAVA

Η γλώσσα προγραμματισμού Java Βασικό συντακτικό, ορισμός μεταβλητών, έλεγχος ροής

# Έξοδος

- Η έξοδος γίνεται χρησιμοποιώντας τις μεθόδους του αντικειμένου System.out:
	- println(String s): για να τυπώσουμε ένα αλφαριθμητικό s και τον χαρακτήρα '\n' (αλλαγή γραμμής)
	- print(String s): τυπώνει το s αλλά δεν αλλάζει γραμμή
	- printf: Formatted output
		- printf("%d",myInt); // τυπώνει ένα ακέραιο
		- printf("%f",myDouble); // τυπώνει ένα πραγματικό
		- printf("%.2f",myDouble); // τυπώνει ένα πραγματικό με δύο δεκαδικά

# Είσοδος

- Χρησιμοποιούμε την κλάση Scanner της Java
	- import java.util.Scanner;
- Αρχικοποιείται με το ρεύμα εισόδου:
	- Scanner in = new Scanner(System.in);
- Μπορούμε να καλέσουμε μεθόδους της Scanner για να διαβάσουμε κάτι από την είσοδο
	- nextLine(): διαβάζει μέχρι να βρει τον χαρακτήρα '\n'. Επιστρέφει ένα String
	- next(): διαβάζει το επόμενο String μέχρι να βρει λευκό χαρακτήρα. Επιστρέφει ένα String
	- nextInt(): διαβάζει τον επόμενο int. Επιστρέφει ένα Integer
	- nextDouble(): διαβάζει τον επόμενο double. Επιστρέφει ένα Double
	- nextBoolean(): διαβάζει τον επόμενο boolean. Επιστρέφει ένα Boolean

### Παράδειγμα

Με την εντολή αυτή φέρνουμε την κλάση Scanner μέσα στο πρόγραμμα μας ώστε να μπορούμε να φτιάξουμε αντικείμενα τύπου Scanner

```
import java.util.Scanner;
```

```
class TestIO
```
**}**

**{**

```
public static void main(String[] args)
{
      System.out.println("Say Something:");
      Scanner input = new Scanner(System.in);
      String line = input.nextLine();
      System.out.println(line);
```
**} new**: δημιουργεί ένα αντικείμενο τύπου **Scanner** (μία μεταβλητή) με το οποίο μπορούμε πλέον να διαβάζουμε από την είσοδο.

• Το αντικείμενο αυτό αναπαριστά το πληκτρολόγιο στο πρόγραμμα μας. Ένα αντικείμενο φτάνει για να διαβάσουμε πολλαπλές τιμές.

# Βρόγχοι – Το if-then Statement

• Στην Java το if-then statement έχει το εξής συντακτικό

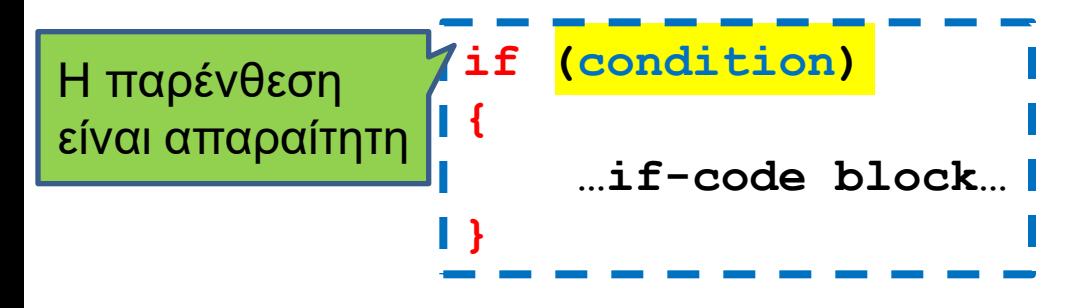

- Αν η συνθήκη είναι αληθής τότε εκτελείται το block κώδικα if-code
- Αν η συνθήκη είναι ψευδής τότε το κομμάτι αυτό προσπερνιέται και συνεχίζεται η εκτέλεση.

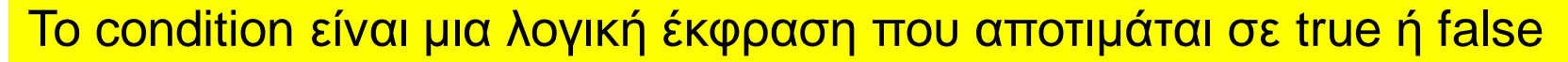

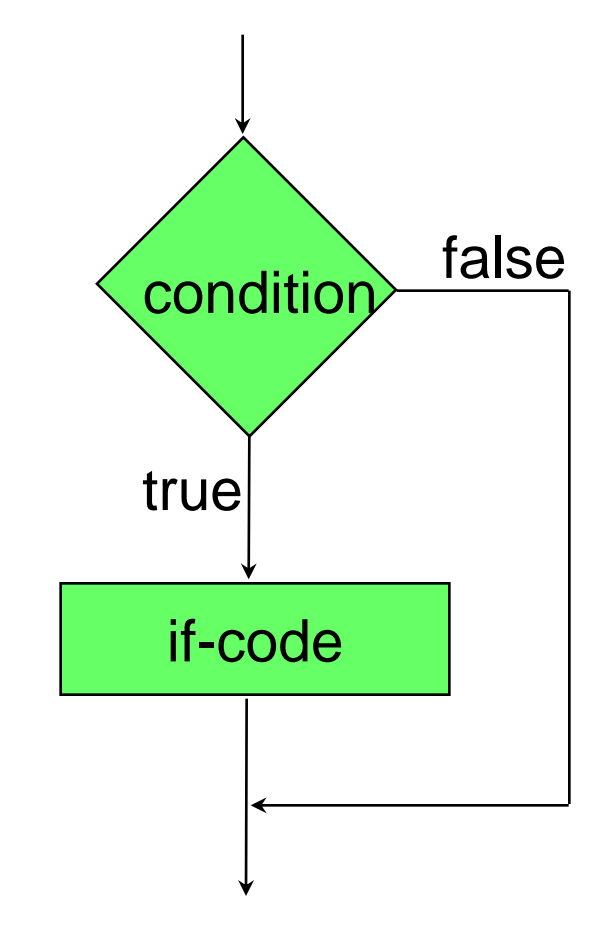

# Βρόγχοι – Το if-then-else Statement

• Στην Java το if-then-else statement έχει το εξής συντακτικό

> **if (condition){ …if-code block… }else{ …else-code block… }**

- Αν η συνθήκη είναι αληθής τότε εκτελείται το block κώδικα if-code
- Αν η συνθήκη είναι ψευδής τότε εκτελείται το block κώδικα else-code.
- Ο κώδικας του if-code block ή του else-code block μπορεί να περιέχουν ένα άλλο (φωλιασμένο (nested)) if statement
- Προσοχή: ένα **else** clause ταιριάζεται με το τελευταίο ελεύθερο **if** ακόμη κι αν η στοίχιση του κώδικα υπονοεί διαφορετικά.

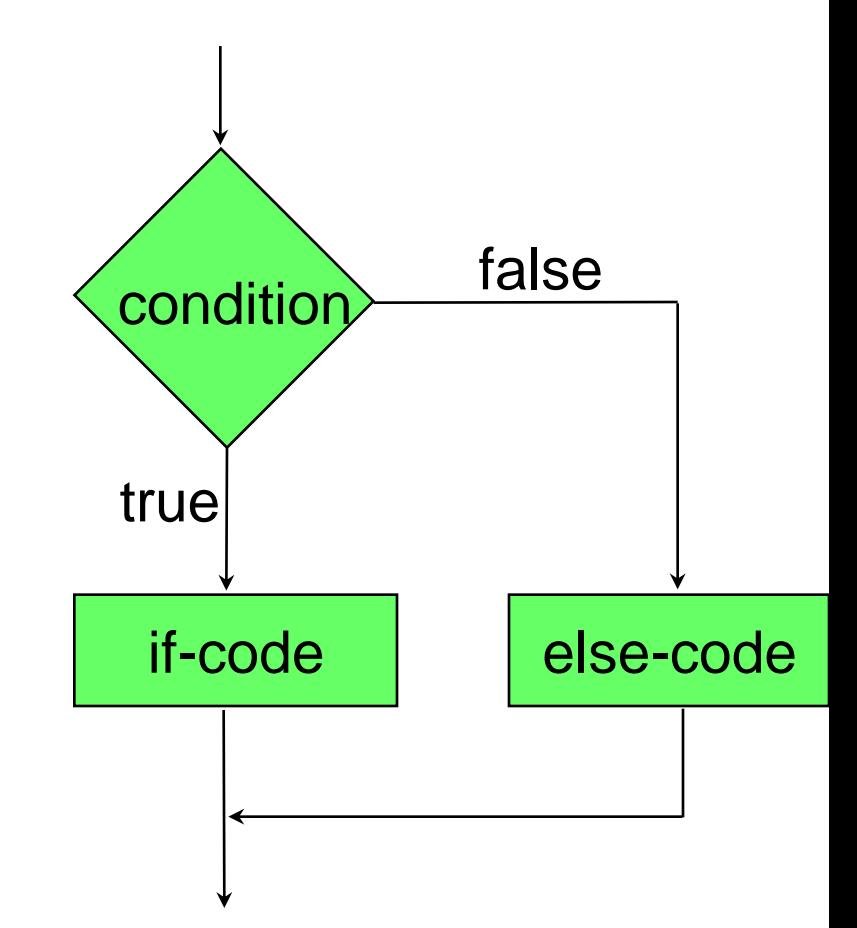

# Επαναλήψεις - While statement

• Στην Java το while statement έχει το εξής συντακτικό

```
while(condition)
 {
     …while-code block…
 }
```
- Αν η συνθήκη είναι αληθής τότε εκτελείται το block κώδικα while-code
- O while-code block κώδικας υλοποιεί τις επαναλήψεις και αλλάζει την συνθήκη.
- Στο τέλος του while-code block η συνθήκη αξιολογείται εκ νέου
- Ο κώδικας επαναλαμβάνεται μέχρι η συνθήκη να γίνει ψευδής.

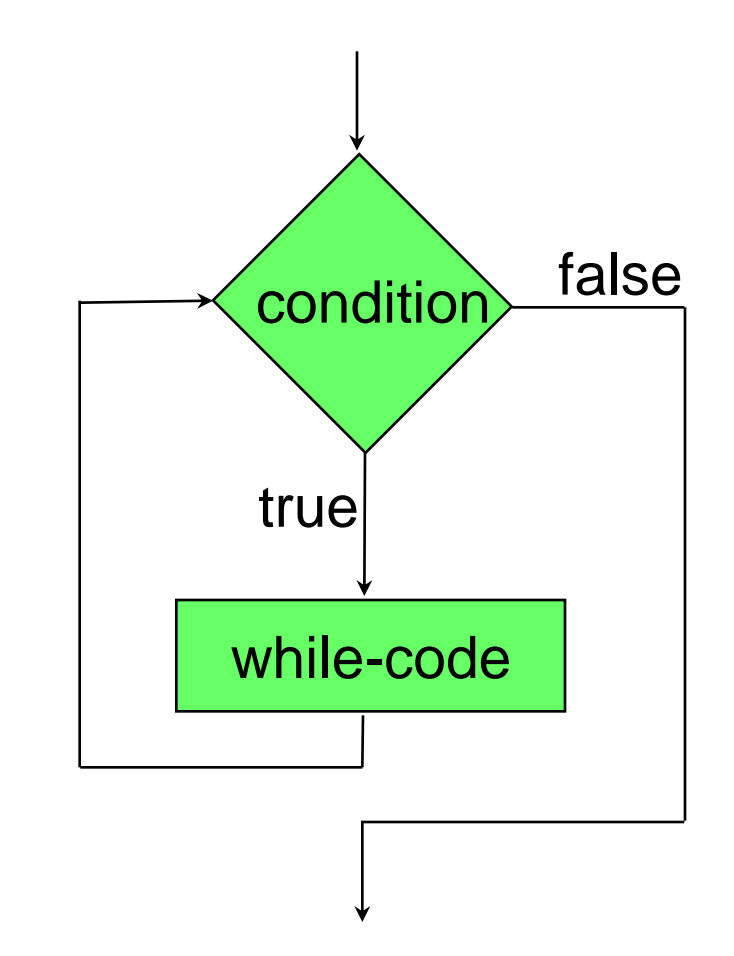

# Επαναλήψεις – for statement

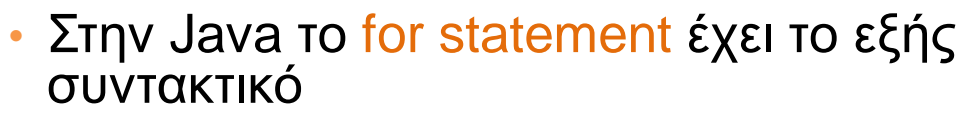

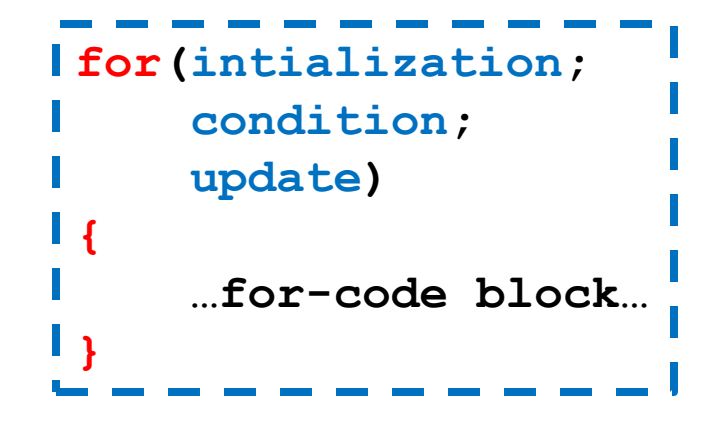

- Το όρισμα του for έχει 3 κομμάτια χωρισμένα με ;
	- Την αρχικοποίηση (initialization section): εκτελείται πάντα μία μόνο φορά
	- Τη λογική συνθήκη (condition): εκτιμάται πριν από κάθε επανάληψη.
	- Την ενημέρωση (update expression): υπολογίζεται μετά το κυρίως σώμα της επανάληψης.
	- Ο κώδικας επαναλαμβάνεται μέχρι η συνθήκη να γίνει ψευδής.

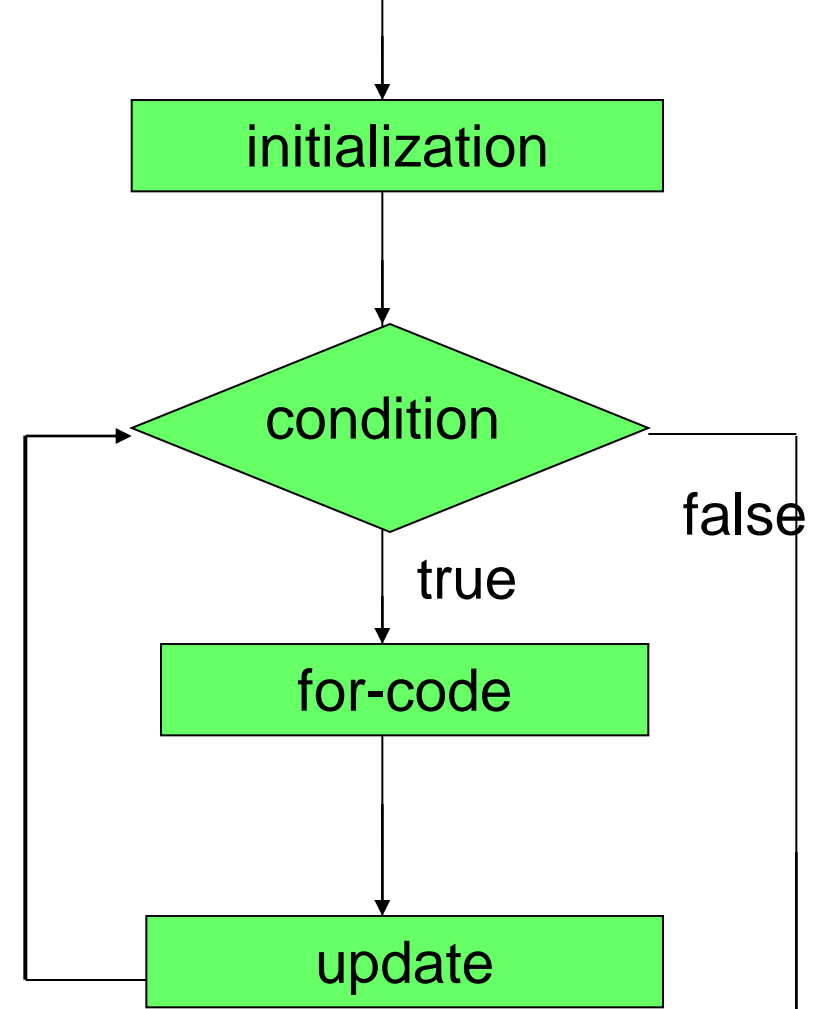

## Παράδειγμα

• Κάνετε πρόγραμμα που παίρνει σαν είσοδο ένα αριθμό και υλοποιεί μια αντίστροφη μέτρηση. Αν ο αριθμός είναι θετικός η αντίστροφη μέτρηση γίνεται προς τα κάτω μέχρι το μηδέν, αν είναι αρνητικός γίνεται προς τα πάνω μέχρι το μηδέν. Η διαδικασία επαναλαμβάνεται μέχρι ο χρήστης να δώσει την τιμή μηδέν.

```
import java.util.Scanner;
 class CountDown
 {
     public static void main(String[] args)
     {
          Scanner reader = new Scanner(System.in);
          int inputInt = reader.nextInt();
          while (inputInt != 0)
          {
              if (inputInt < 0 ){
                   for (\text{int } i = \text{inputInt}; i < 0; i +1){
                       System.out.println("Counter = " + i);
                   }
              } else if (inputInt > 0){
                   for (\text{int } i = \text{inputInt}; i > 0; i \text{---}){
                       System.out.println("Counter = " + i);
                   }
              }
              inputInt = reader.nextInt();
          }
     }
```
**}**

### Το Do-While statement

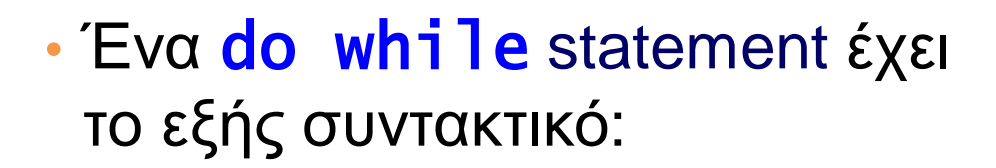

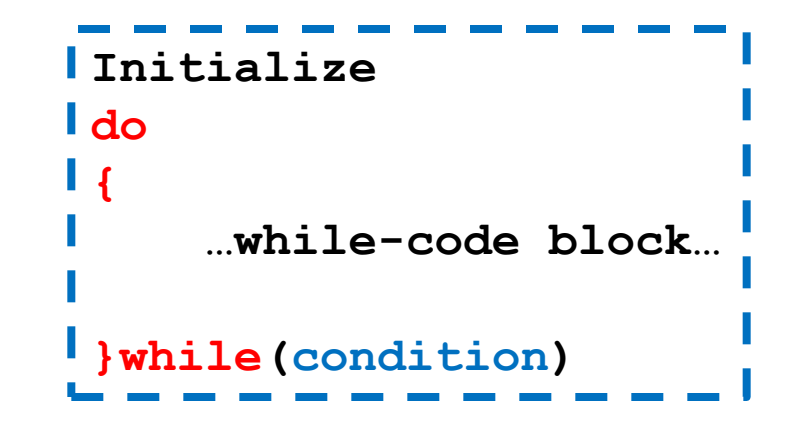

- To while code εκτελείται τουλάχιστον μία φορά; Μετά αν η συνθήκη είναι αληθής ο κώδικας εκτελείται ξανά.
- Oι μεταβλητές στο condition δεν μπορεί να είναι τοπικές μεταβλητές του while code

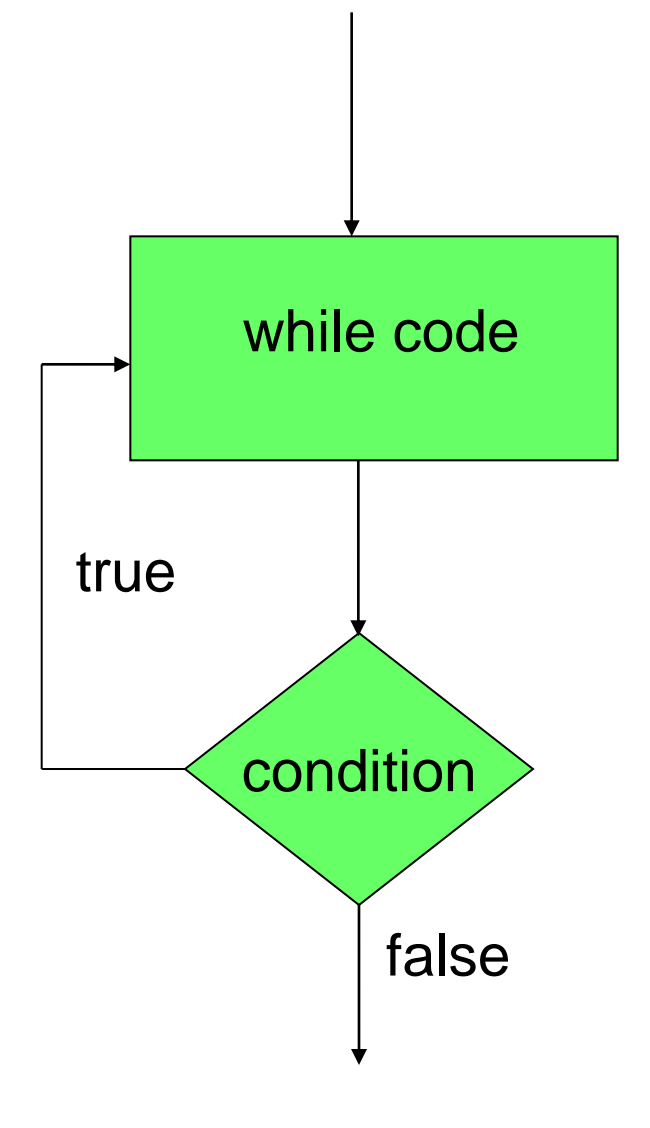

```
import java.util.Scanner;
```
**{**

**}**

```
class CountDownWithDo
   public static void main(String[] args)
    {
        Scanner reader = new Scanner(System.in);
        int inputInt;
        do 
        {
            inputInt = reader.nextInt();
            if (inputInt < 0 ){
                for (int i = inputInt; i < 0; i++){
                    System.out.println("Counter = " + i);
                }
            } else if (inputInt > 0){
                for (int i = inputInt; i > 0; i --){
                    System.out.println("Counter = " + i);
                }
            }
        }while (inputInt != 0)
    }
```
### Οι εντολές break και continue

- continue: Επιστρέφει τη ροή του προγράμματος στον έλεγχο της συνθήκης σε ένα βρόγχο.
	- Βολικό για τον έλεγχο συνθηκών πριν ξεκινήσει η εκτέλεση του βρόγχου, ή για πρόωρη επιστροφή στον έλεγχο της συνθήκης
- break: Μας βγάζει έξω από την εκτέλεση του βρόχου από οποιοδήποτε σημείο μέσα στον κώδικα.
	- Βολικό για να σταματάμε το βρόγχο όταν κάτι δεν πάει καλά.
- Κάποιοι θεωρούν οι εντολές αυτές χαλάνε το μοντέλο του δομημένου προγραμματισμού.

#### Οι εντολές break και continue

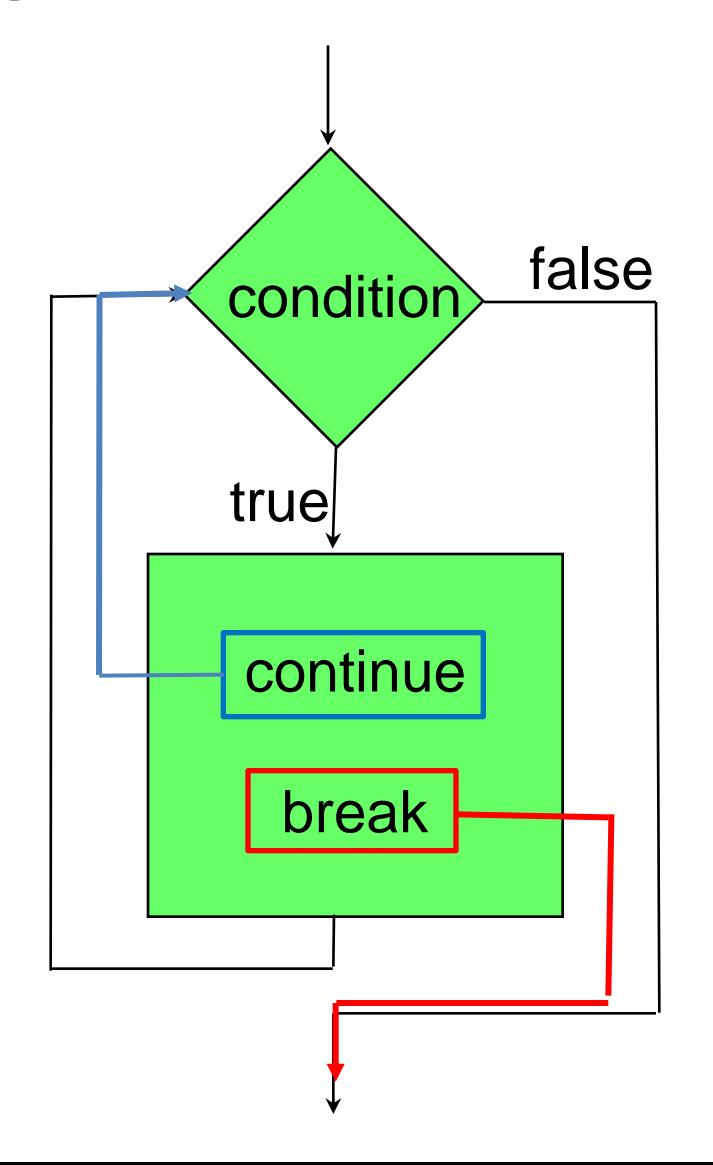

### Παράδειγμα **while (…)**

```
while (…)
{
  if (everything is ok){
    < rest of code>
  }// end of if
 } // end of while loop
while (… && !StopFlag)
 {
  < some code >
   if (I should stop){
     StopFlag = true;
   }else{
     < some more code>
   }
  } // end of while loop
```

```
{
  if (everything is not ok){
      <some code>
      continue;
  }
  < rest of code>
 } // end of while loop
while (…)
{
  < some code>
  if (I should stop){
      break;
  }
  < some code>
 } // end of while loop
```

```
import java.util.Scanner;
class CountDownWithContinue
 {
     public static void main(String[] args)
     {
         Scanner reader = new Scanner(System.in);
         int inputInt = reader.nextInt();
         while (inputInt != 0)
         {
              if (inputInt82 == 0)inputInt = reader.nextInt();
                  continue;
              }
              if (inputInt < 0 ){
                  for (int i = inputInt; i < 0; i++){
                      System.out.println("Counter = " + i);
                    }
              } else if (inputInt > 0){
                  for (int i = inputInt; i > 0; i --){
                        System.out.println("Counter = " + i);
                  }
              }
              inputInt = reader.nextInt();
         }
     }
 }
                                                    Η αντίστροφη μέτρηση εκτελείται 
                                                    μόνο για περιττούς αριθμούς
                                                            O τελεστής % υπολογίζει 
                                                             το υπόλοιπο διαίρεσης
```
**import java.util.Scanner;**

```
class CountDownWithBreak
{
   public static void main(String[] args)
    {
       Scanner reader = new Scanner(System.in);
         do 
         {
             int inputInt = reader.nextInt();
             if (inputInt = 0)break;
             }
            if (inputInt < 0 ){
                 for (int i = inputInt; i < 0; i++){
                     System.out.println("Counter = " + i);
                  }
             } else if (inputInt > 0){
                 for (int i = inputInt; i > 0; i --){
                      System.out.println("Counter = " + i);
                  }
             }
         }while (true)
    }
}
                            Η συνθήκη αυτή ορίζει ένα ατέρμονο βρόγχο (infinite 
                            loop). Πρέπει μέσα στο πρόγραμμα να έχουμε μια 
                            εντολή break (ή return που θα δούμε αργότερα) για να 
                            μην κολλήσει το πρόγραμμα μας. Αυτή η κατασκευή 
                            είναι βολική όταν έχουμε πολλαπλές συνθήκες εξόδου.
```
# Εμβέλεια (scope) μεταβλητών

- Προσέξτε ότι η μεταβλητή **int i** πρέπει να οριστεί σε κάθε for, ενώ η **inputInt** πρεπει να οριστεί έξω από το while-loop αλλιώς ο compiler διαμαρτύρεται γιατί προσπαθούμε να χρησιμοποιήσουμε μια μεταβλητή εκτός της εμβέλειας της
- Η κάθε μεταβλητή που ορίζουμε έχει εμβέλεια (scope) μέσα στο block το οποίο ορίζεται.
	- Τοπική μεταβλητή μέσα στο block.
- Μόλις βγούμε από το block η μεταβλητή χάνεται
	- Ο compiler δημιουργεί ένα χώρο στη μνήμη για το block το οποίο εκτελούμε, ο οποίος εξαφανίζεται όταν το block τελειώσει.
- Ένα block μπορεί να περιλαμβάνει κι άλλα φωλιασμένα blocks
	- Η μεταβλητή έχει εμβέλεια και μέσα στα φωλιασμένα blocks
	- Δεν μπορούμε να ορίσουμε μια άλλη μεταβλητή με το ίδιο όνομα σε ένα φωλιασμένο block

#### Παράδειγμα με το scope μεταβλητών

```
Ο κώδικας έχει λάθη σε δύο σημεία
public static void main(String[] args)
{
        int y = 1;
        int x = 2;for (int i = 0; i < 3; i ++)
        {
           y = i;
           double x = i+1; 
           double z = x+y;
           System.out.println("i = " + i);System.out.println(\forall y = \forall + y);
           System.out.println("z = " + z);
Δεν είναι λάθος γιατί η 
        }
        int z = 0;
        System.out.println("i = " + i);
        System.out.println("z = " + z);
        System.out.println(\forall y = \forall + y);
        System.out.println("x = " + x);}
                                                  εμβέλεια της μεταβλητής 
                                                  int z είναι όλες οι εντολές 
                                                   που ακολουθούν, και η 
                                                  εμβέλεια της μεταβλητής 
                                                    double z, είναι μόνο 
                                                   μέσα στο block της for.
```
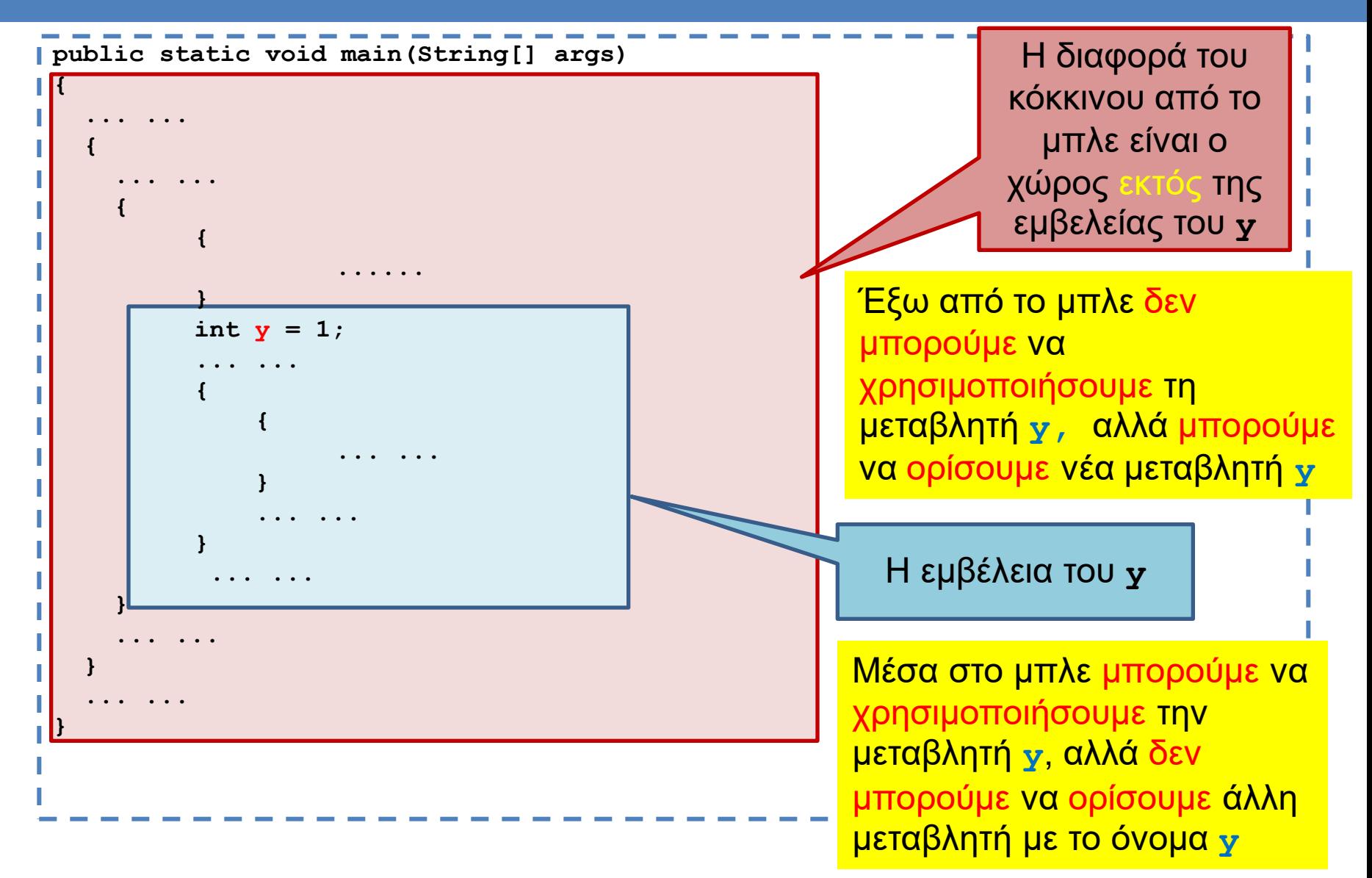

Κάθε block έχει το δικό του χώρο μνήμης. Σε ένα χώρο μνήμης μια μεταβλητή μπορεί να οριστεί μόνο μία φορά. O χώρος μνήμης ενός block περιλαμβάνει και τα φωλιασμένα blocks.

### Το if-else statement

- Το if-else statement δουλεύει καλά όταν στο condition θέλουμε να περιγράψουμε μια επιλογή με δύο πιθανά ενδεχόμενα.
- Τι γίνεται αν η συνθήκη μας έχει πολλά ενδεχόμενα?

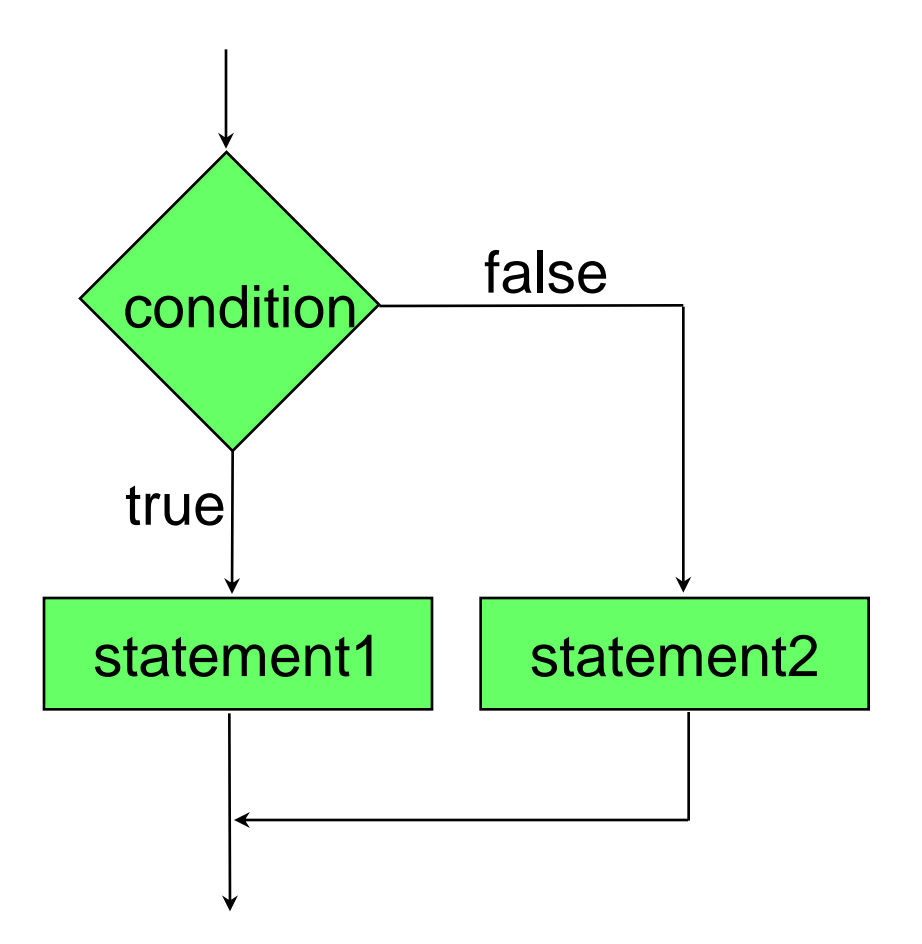

### Παράδειγμα

• Ένα πρόγραμμα που να εύχεται καλημέρα σε τρεις διαφορετικές γλώσσες ανάλογα με την επιλογή του χρήστη.

```
import java.util.Scanner;
```
**{**

**}**

**}**

```
class IfSwitchTest
    public static void main(String args[])
    {
       Scanner input = new Scanner(System.in);
      String option = input.next();
       if (option.equals("GR"))
       {
           System.out.println("kalimera");
       }else if (option.equals("EN")){
           System.out.println("good morning");
       }else if (option.equals("FR")){
           System.out.println("bonjour");
       }else{
           System.out.println("I don't speak this language");
       }
```
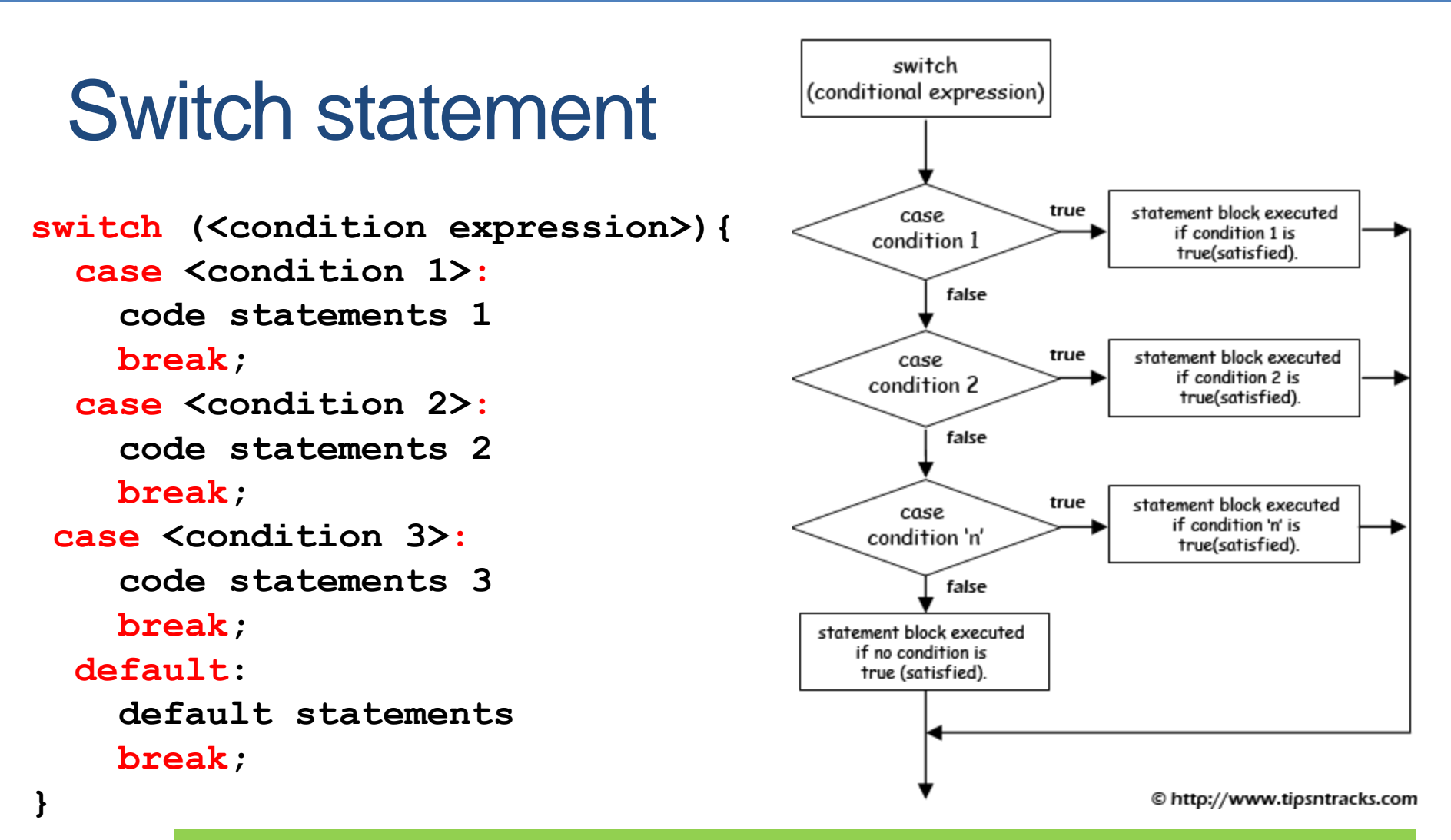

- case: οι διάφορες περιπτώσεις/τιμές που θέλουμε να ελέγξουμε
- O έλεγχος ροής γίνεται με τα break. Αν δεν υπάρχει το break τότε εκτελείται όλος ο κώδικας που ακολουθεί το case.
- default: Κώδικας για την περίπτωση που κανένα case δεν ικανοποιείται

**import java.util.Scanner;**

**}**

**}**

**}**

```
class SwitchTest{
 public static void main(String args[])
  {
    Scanner input = new Scanner(System.in);
    String option = input.next();
    switch(option){
      case "GR": // if (option.equals("GR")
        System.out.println("kalimera");
        break;
      case "EN": // if (option.equals("EN")
        System.out.println("good morning");
        break;
      case "FR": // if (option.equals("FR")
        System.out.println("bonjour");
        break;
      default:
        System.out.println("I do not speak this language.\n" + 
                        "Greek, English, French only");
```
Αν θέλουμε να μπορούμε να απαντάμε και με μικρά?

```
import java.util.Scanner;
```
**}**

**}**

```
class SwitchTest{
  public static void main(String args[])
  {
    Scanner input = new Scanner(System.in);
    String option = input.next();
    switch(option){
      case "GR":
      case "gr":
        System.out.println("kalimera");
        break;
      case "EN":
      case "en":
        System.out.println("good morning");
        break;
      case "FR":
      case "fr":
        System.out.println("bonjour");
        break;
      default:
        System.out.println("I do not speak this language.\n" + 
                         "Greek, English, French only");
    }
```
### Παράδειγμα

• Ένα πρόγραμμα που να διαλέγεις μια κουρτίνα και να σου δείχνει τι υπάρχει από πίσω

```
import java.util.Scanner;
class OtherSwitchTest
{
    public static void main(String args[])
    {
        Scanner input = new Scanner(System.in);
        System.out.println("Pick a curtain");
        int option = input.nextInt();
        switch (option)
        {
            case 1:
                System.out.println("You selected curtain 1. Zong!");
                break;
            case 2:
                System.out.println(
                         "You selected curtain 2. Congratulations!");
                break;
            case 3:
                System.out.println("You selected curtain 3. Zong!");
                break;
            default:
                System.out.println("Zong!");
        }
    }
}
```